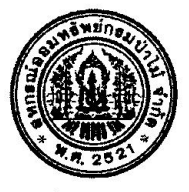

# ประกาศ ี่สหกรณ์ออมทรัพย์กรมป่าไม้ จำกัด เรื่อง การให้ทุนการศึกษาบุตรสมาชิก ประจำปี 2565

้ด้วยสหกรณ์ออมทรัพย์กรมป่าไม้ จำกัด มีความประสงค์จะมอบสวัสดิการเพื่อการศึกษาแก่บุตรสมาชิกที่กำลัง ์ศึกษาอยู่ในปีการศึกษา 2565 ประเภททุนส่งเสริมการศึกษา ทุนเรียนดี ทุนเกียรตินิยม และทุนส่งเสริมการศึกษากรณีพิเศษ โดยมีหลักเกณฑ์ ดังนี้

# 1. คุณสมบัติของผู้มีสิทธิ์ยื่นขอรับสวัสดิการเพื่อการศึกษาแก่บุตร มีดังนี้

- 1.1 เป็นสมาชิกสหกรณ์ออมทรัพย์กรมป่าไม้ จำกัด มาแล้วไม่น้อยกว่า 1 ปี
- 1.2 เป็นบุตรหรือบุตรบุญธรรมตามกฎหมายของสมาชิกสหกรณ์ออมทรัพย์กรมป่าไม้ จำกัด ที่กำลังศึกษาอยู่ ต้องมีอายุไม่น้อยกว่า 3 ปี และไม่เกิน 25 ปีบริบูรณ์ ยกเว้นการศึกษาในระดับอุดมศึกษา (ปริญญาตรี) ที่มีหลักสูตร เกินกว่า 4 ปี ให้ขอรับสวัสดิการได้ไม่เกินอายุ 27 ปีบริบูรณ์
- 1.3 เป็นบุตรสมาชิกที่ศึกษาในโรงเรียนสอนคนพิการ หรือเป็นเด็กที่ต้องได้รับการดูแลเป็นพิเศษในสถานศึกษา ์ ทั้งนี้ ต้องเป็นสถานศึกษาที่ได้รับการรับรองจากกระทรวงศึกษาธิการ

#### 2. เกณฑ์การยื่นขอรับทุน

- 2.1 สมาชิก 1 ท่าน มีสิทธิ์ขอรับทุนสวัสดิการเพื่อการศึกษาของบุตรได้เพียงทุนประเภทใดประเภทหนึ่งเท่านั้น คือ ประเภททุนส่งเสริมการศึกษา ประเภททุนเรียนดี หรือ ประเภททุนส่งเสริมการศึกษากรณีพิเศษ สำหรับบุตรของ สมาชิกที่สำเร็จการศึกษาระดับปริญญาตรี (เกียรตินิยม) ในปี 2565 มีสิทธิ์ขอรับทุนเกียรตินิยมเพิ่มได้
- 2.2 สมาชิก 1 ท่าน ยื่นขอรับทุนการศึกษาบุตรสมาชิกได้ 1 คน ในกรณีสามีและภรรยาเป็นสมาชิกสหกรณ์ทั้งคู่ ี่ สามารถยื่นขอรับทุนสวัสดิการเพื่อการศึกษาของบุตรได้ทั้งสองท่าน โดยสมาชิก 1 ท่าน ต่อบุตร 1 คน
- ่ 2.3 สมาชิกที่ได้รับทุนสวัสดิการเพื่อสมาชิกที่ไม่มีบุตรหรือเป็นโสดแล้ว ไม่มีสิทธิ์ยื่นขอรับทุนสวัสดิการเพื่อการศึกษา ของบุตรได้อีก

### 3. ประเภทของทุน หลักฐานที่ใช้ประกอบการยื่นขอรับทุน และเกณฑ์การพิจารณาจ่ายทุน

ทุนการศึกษามี 4 ประเภท รายละเอียดดังนี้

3.1 <u>ทุนส่งเสริมการศึกษา</u>

่ มอบให้กับบุตรของสมาชิกทุกคนที่ยื่นขอรับทุนสวัสดิการเพื่อการศึกษาของบุตร ตั้งแต่ระดับชั้นการศึกษา ้อนุบาลถึงระดับปริญญาตรี ทุนละ 600 บาท

#### 3.1.1 หลักฐานที่ใช้ประกอบการยื่นขอรับทุนส่งเสริมการศึกษา

1. ใบสมัครขอรับทุนตามแบบฟอร์มของสหกรณ์ออมทรัพย์กรมป่าไม้ จำกัด

- 2. สำเนาทะเบียนบ้านที่มีชื่อบุตรที่ขอรับทุน
- 3. เอกสารหลักฐานที่แสดงว่ากำลังศึกษาอยู่ในสถานศึกษา ในปี 2565

### 3.1.2 เกณฑ์การพิจารณาจ่ายทุนส่งเสริมการศึกษา

ู มอบให้บุตรของสมาชิกทุกคนที่ยื่นใบสมัครขอรับทุนประเภทนี้

### 3.2 <u>ทนเรียนด</u>ี

้มอบให้กับบุตรของสมาชิกที่มีผลการเรียนดี (ทุนที่ให้ระหว่างการศึกษา) ดังนี้

(1) ระดับประถมศึกษา ทุนละ 1,200 บาท โดยต้องมีระดับคะแนนเฉลี่ย 3.70 ขึ้นไป

(2) ระดับมัธยมศึกษา

ก. ระดับต้น

ทนละ 1,500 บาท โดยต้องมีระดับคะแนนเฉลี่ย ตั้งแต่ 3.70 ขึ้นไป ทุนละ 2,000 บาท โดยต้องมีระดับคะแนนเฉลี่ย ตั้งแต่ 3.50 ขึ้นไป ข. ระดับปลาย

(3) ระดับอาชีวศึกษา

ทุนละ 1,500 บาท โดยต้องมีระดับคะแนนเฉลี่ย ตั้งแต่ 3.50 ขึ้นไป ก. ระดับ ปวช.

ทุนละ 2,000 บาท โดยต้องมีระดับคะแนนเฉลี่ย ตั้งแต่ 3.50 ขึ้นไป ข. ระดับ ปวส.

ิทนละ 2,500 บาท โดยต้องมีระดับคะแนนเฉลี่ย ตั้งแต่ 3.50 ขึ้นไป (4) ระดับอดมศึกษา

(ทั้งนี้ปริญญาตรี ตั้งแต่ ปี 4 ขึ้นไป ต้องลงทะเบียนเรียนไม่น้อยกว่า 12 หน่วยกิต)

# ทั้งนี้ ให้ใช้คะแนนเฉลี่ยผลการเรียนของ ปี 2564

ตัวอย่างเช่น

<u>- บตรที่ขอทนการศึกษาอย่ระดับชั้นประถมศึกษาปีที่ 2 ในปีการศึกษา 2565 ให้แนบหลักฐานผลการ</u> <u>เรียนทั้งปีของระดับชั้นประถมศึกษาปีที่ 1 เพื่อพิจารณาทุนเรียนดีระดับชั้นประถมศึกษาปีที่ 1 หรือ</u> <u>- บุตรที่ขอทุนการศึกษาอยู่ระดับชั้นมัธยมศึกษาปีที่ 2 ในปีการศึกษา 2565 ให้แนบหลักฐานผลการ</u> <u>เรียนทั้งปีของระดับชั้นมัธยมศึกษาปีที่ 1 เพื่อพิจารณาทนเรียนดีระดับชั้นมัธยมศึกษาปีที่ 1 หรือ</u> <u>- บุตรที่ขอทุนการศึกษาอยู่ระดับชั้นปริญญาตรีปีที่ 1 ในปีการศึกษา 2565 ให้แนบหลักฐานผลการ</u> <u>เรียนทั้งปีของชั้นมัธยมศึกษาปีที่ 6 เพื่อพิจารณาทนเรียนดีระดับชั้นมัธยมศึกษาปีที่ 6</u>

### 3.2.1 หลักฐานที่ใช้ประกอบการยื่นขอรับทุนเรียนดี

1. ใบสมัครขอรับทุนตามแบบฟอร์มของสหกรณ์ออมทรัพย์กรมป่าไม้ จำกัด

2. สำเนาทะเบียนบ้านที่มีชื่อบุตรที่ขอรับทุน

3. ใบระเบียนการศึกษาหรือผลการเรียนเฉลี่ยทั้งปีของปีการศึกษาที่ผ่านมา (ผลการศึกษา ภาคเรียนที่ 1 ้และภาคเรียนที่ 2 ของปีการศึกษา 2564)

### 3.2.2 เกณฑ์การพิจารณาจ่ายทุนเรียนดี

1. พิจารณาจากระดับคะแนนเฉลี่ยทั้งปี ในปีการศึกษา 2564 โดยจะต้องมีคะแนนเฉลี่ยไม่ต่ำกว่าเกณฑ์ ตามที่กำหนดในข้อ 3.2 ทุกคน

2. บุตรสมาชิกที่ได้รับการพิจารณาให้ได้รับทุนเรียนดีแล้ว ไม่มีสิทธิได้รับทุนส่งเสริมการศึกษาอีก

3. บุตรสมาชิกที่ยื่นขอรับทุนเรียนดีแต่ไม่ได้รับการพิจารณาให้ได้รับทุนเรียนดี จะได้รับทุนส่งเสริม การศึกษาแทน

### 3.3 ทุนเกียรตินิยม

มอบให้กับบุตรของสมาชิกที่สำเร็จการศึกษาระดับปริญญาตรี (เกียรตินิยม) ในปี 2565 ดังนี้

(1) เกียรตินิยมอันดับ 1 ได้รับทุนเพิ่มอีก 2,500 บาท

(2) เกียรตินิยมอันดับ 2 ได้รับทุนเพิ่มอีก 1,000 บาท

# 3.3.1 หลักฐานที่ใช้ประกอบการยื่นขอรับทุนเกียรตินิยม

ุกรณียื่นขอรับทุนปริญญาตรีเกียรตินิยมให้ยื่นเอกสารขอรับทุนแยกจากทุนส่งเสริมการศึกษาหรือทุน เรียนดีเพิ่มอีก 1 ทุน โดยแนบเอกสารประกอบ ดังนี้

1. ใบสมัครขอรับทุนตามแบบฟอร์มของสหกรณ์ออมทรัพย์กรมป่าไม้ จำกัด

2. สำเนาทะเบียนบ้านที่มีชื่อบุตรที่ขอรับทุน

3. หนังสือรับรองการสำเร็จการศึกษาระดับปริญญาตรี (เกียรตินิยม) จากมหาวิทยาลัย หรือหนังสือ

้อนุมัติปริญญาบัตรจากสภามหาวิทยาลัย (เกียรตินิยม) ที่สำเร็จการศึกษาในปี 2565

### 3.3.2 เกณฑ์การพิจารณาจ่ายทุนเกียรตินิยม

- มอบทุนให้บุตรสมาชิกที่สำเร็จการศึกษาระดับปริญญาตรี (เกียรตินิยม) ซึ่งมีหนังสือรับรองการสำเร็จ การศึกษาระดับปริญญาตรี (เกียรตินิยม) หรือหนังสืออนุมัติปริญญาบัตรจากสภามหาวิทยาลัย (เกียรตินิยม) ในปี 2565 ทุกคน

#### 3.4 ทุนส่งเสริมการศึกษากรณีพิเศษ

<u>้มอบให้กับบุตรของสมาชิกที่ศึกษาในโรงเรียนสอนคนพิการ หรือเป็นเด็กที่ต้องได้รับการดูแลเป็นพิเศษใน</u> ิสถานศึกษา ทั้งนี้ ต้องเป็นสถานศึกษาที่ได้รับการรับรองจากกระทรวงศึกษาธิการ ทุนละ 3,500 บาท

#### 3.4.1 หลักฐานที่ใช้ประกอบการยื่นขอรับทุนส่งเสริมการศึกษากรณีพิเศษ

1. ใบสมัครขอรับทุนตามแบบฟอร์มของสหกรณ์ออมทรัพย์กรมป่าไม้ จำกัด

2. สำเนาทะเบียนบ้านที่มีชื่อบุตรที่ขอรับทุน

3. หนังสือรับรองจากสถานศึกษาหรือโรงเรียนสอนคนพิการ ที่ได้รับการรับรองจากกระทรวงศึกษาธิการ

#### 3.4.2 เกณฑ์การพิจารณาจ่ายทุนส่งเสริมการศึกษากรณีพิเศษ

- มอบให้บุตรของสมาชิกทุกคนที่ยื่นใบสมัครขอรับทุนประเภทนี้

#### 4. กำหนดการยื่นขอรับทุนสวัสดิการ

ี่สามารถยื่นขอรับทุนได้ตั้งแต่<u>วันพุธที่ 15 มิถุนายน 2565 ถึงวันพฤหัสบดีที่ 15 กันยายน 2565</u> โดยส่งเอกสารให้ ้สหกรณ์ผ่านช่องทาง ดังนี้

4.1 **ยื่นผ่านเว็บไซต์สหกรณ์ www.025798899.com** โดยสมาชิกกรอกข้อมูลพร้อมแนบเอกสารผ่านระบบ และ<u>ไม่</u> <u>ต้องส่งเอกสารฉบับจริงมายังสุทกรณ์</u> ยกเว้น กรณีที่สหกรณ์มีความประสงค์ขอทราบรายละเอียดเพิ่มเติม ให้ผู้ขอรับทุนส่ง เอกสารฉบับจริงมายังสหกรณ์เพื่อประกอบการพิจารณาต่อไป

4.2 **ยื่นด้วยตนเอง** ที่สำนักงานสหกรณ์ในวันและเวลาทำการ

4.3 **ส่งทางไปรษณีย์ ทั้งนี้ ให้ถือวันที่ไ**ปรษณีย์ประทับตราเป็นเกณ**ฑ์** หากพ้นกำหนดระยะเวลาดังกล่าวสหกรณ์จะ ไม่นำมาพิจารณา

5. กำหนดวันจ่ายสวัสดิการเพื่อการศึกษาของบุตรสมาชิก สหกรณ์จะโอนเงินเข้าบัญชีออมทรัพย์สินมัธยัสถ์ให้กับสมาชิกที่ ้ยื่นเอกสารครบถ้วนถูกต้องตามวัน เวลา ดังนี้

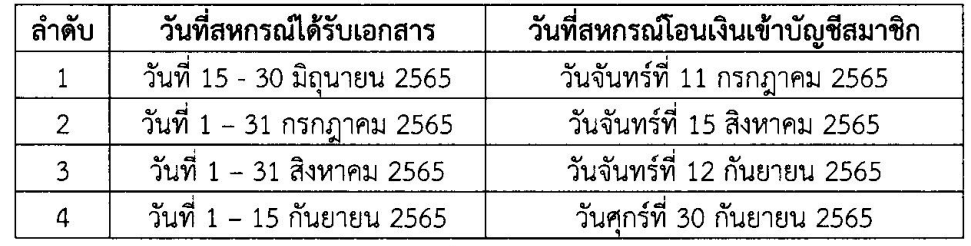

# 6. การตรวจสอบสถานะการยื่นขอรับสวัสดิการเพื่อการศึกษาบุตรสมาชิก

สมาชิกสามารถตรวจสอบสถานะการยื่นขอรับสวัสดิการดังกล่าวได้ทางเว็บไซต์ของสหกรณ์ที่ www.025798899.com ได้ทุกสัปดาห์ หากสมาชิกยื่นขอรับสวัสดิการเกินกว่า 10 วัน แล้วไม่ปรากฏรายชื่อให้ติดต่อสหกรณ์ โทร. 0 2579 7070

ทั้งนี้ ตั้งแต่บัดนี้เป็นต้นไป

ประกาศ ณ วันที่ 2 พฤษภาคม พ.ศ. 2565

(นายวิชิต สนธิวณิช) ประธานกรรมการดำเนินการ ้สหกรณ์ออมทรัพย์กรมป่าไม้ จำกัด